## **NAVODILA ZA ODDALJENI DOSTOP**

Geslo za oddaljen dostop je isto kot geslo za pregled, rezervacije in podaljševanje izposojenega gradiva preko računalniškega kataloga COBISS+ (**[servis Moja knjižnica](https://plus.si.cobiss.net/opac7/user/login?redirect=/bib/search)**).

Če gesla še nimate, ste ga pozabili ali pa ne deluje, nam pišite po e-pošti in posredovali vam bomo povezavo preko katere si lahko uredite geslo. Geslo lahko začnete uporabljati takoj po vnosu.

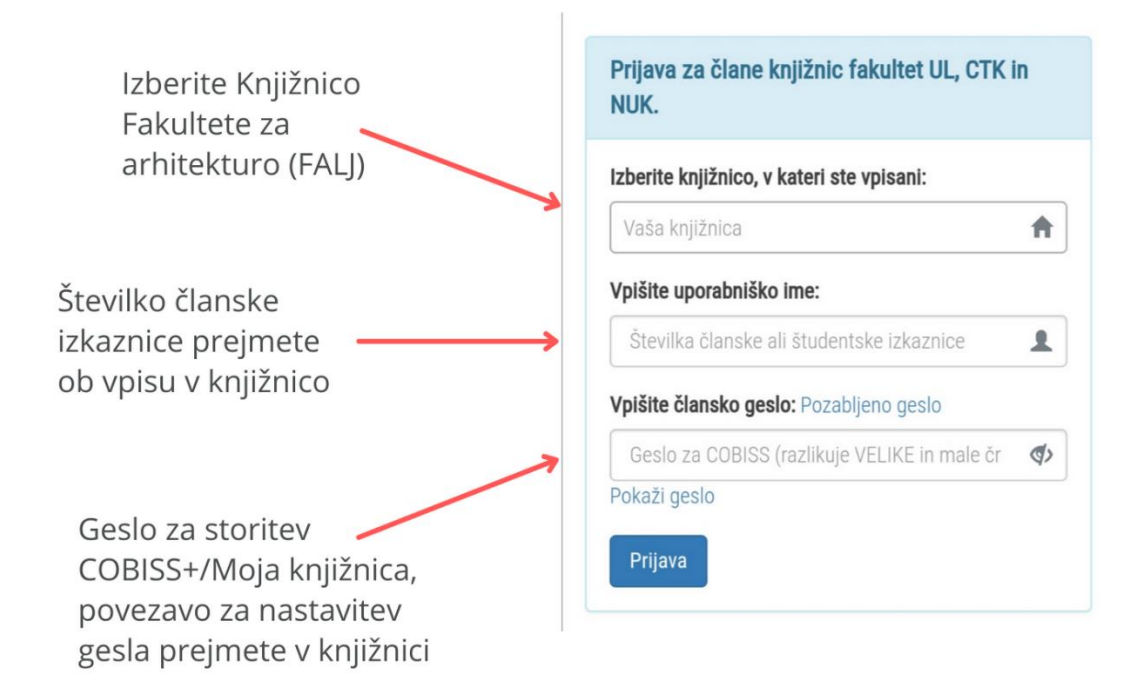

Študentje in zaposleni na Univerzi v Ljubljani pa se lahko prijavite tudi s svojo **Digitalno identiteto UL** (vaš celoten elektronski naslov FA – [ime.priimek@fa.uni-lj.si](mailto:ime.priimek@fa.uni-lj.si) in geslo ki ga imate), v tem primeru na prijavnem obrazcu kliknite gumb AAIPrijava – Univerza v Ljubljani.

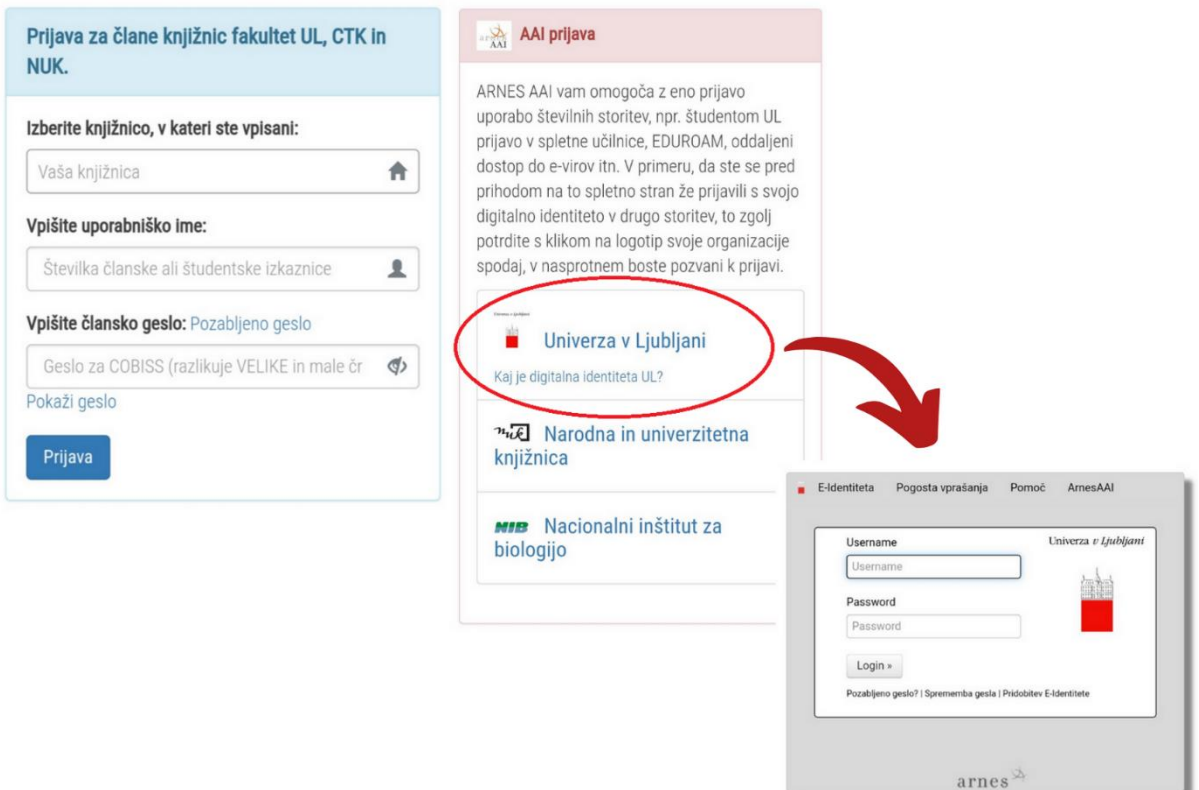